(08)7663800 34229

- $\cdot$  1.  $\cdot$  2. UML
- $\bullet$  3.
- [Star UML](http://staruml.io/)
- [visual paradigm](https://www.visual-paradigm.com/)
- Fluidui / Prototyping
- InVision / Prototyping

# Software Requirement Specification (SRS)

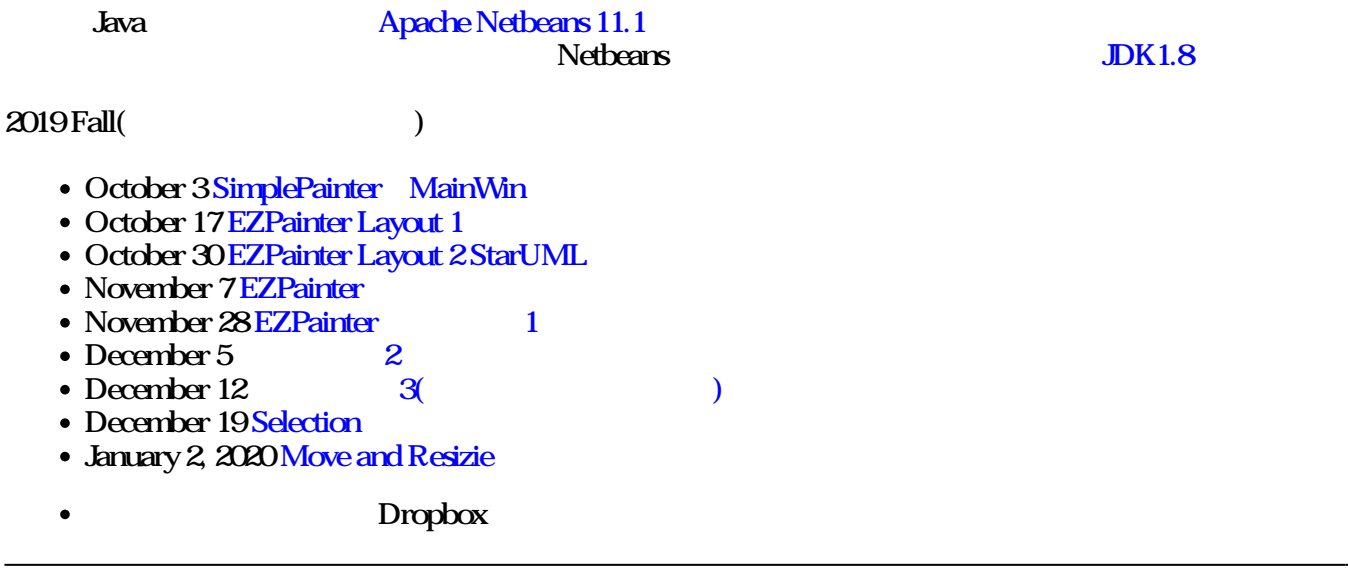

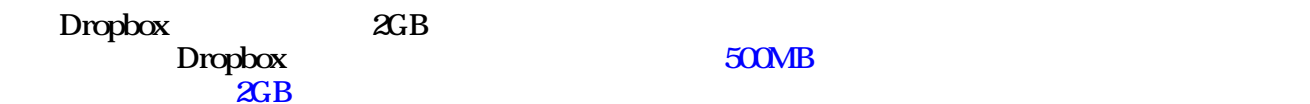

## 2018 Fall

- $\bullet$  October 4
- $\bullet$  October 18
- October 25 [Page](https://www.dropbox.com/s/pnoyiy3v9x4k7i9/ezDraw1025.zip?dl=0) [Draw](https://www.dropbox.com/s/pnoyiy3v9x4k7i9/ezDraw1025.zip?dl=0)
- November 1 [Create Element](https://www.dropbox.com/s/fss7h6m1pr1eeeb/ezDraw1101.zip?dl=0)
- November 15 [Selection](https://www.dropbox.com/s/dyf7oqqgg3q5vz7/ezDraw1115.zip?dl=0)
- November 29 [Move](https://www.dropbox.com/s/w5jj59i3fyou7dc/ezDraw1129.zip?dl=0)

### 2017 Fall

- $\bullet$  November 3
- $\bullet$  November 10
- $\bullet$  November 17
- $\bullet$  December 1

### 2016 Fall

- $\bullet$  September 29
- $\cdot$  October 6
- October 13
- $\cdot$  October 20 draw
- $\cdot$  October 27
- November  $3$
- $\bullet$  November 16
- $\bullet$  November 24

### 2015 Fall

- September 17 java.awt.Frame
- · September 24 WindowAdapter
- October 1st, LayoutManager
- $\bullet$  October 8 ezERD 1
- October 15, ezERD 2
- October 22, ezERD 3
- $\bullet$  November 5,  $e$ **ERD** 4
- November  $26$  ezERD  $5$ (select)
- December 3, ezERD 6
- December 10, ezERD 7

From: <https://junwu.nptu.edu.tw/dokuwiki/>- Jun Wu

**CSIE, NPTU** Total: 29467

Permanent link: **<https://junwu.nptu.edu.tw/dokuwiki/doku.php?id=oose:start>**

Last update: **2020/09/29 14:05**

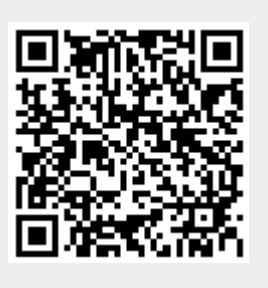